### **Управление образования администрации муниципального района « Усть-Куломский»**

### **Муниципальное общеобразовательное учреждение «Средняя общеобразовательная школа имени Р.Г.Карманова» с. Усть-Нем**

**Согласовано:** 

Педагогическим советом Протокол № 12 от 26.06.2023 г. **Утверждена:**

Приказом № 71 од от 26.06.2023 г

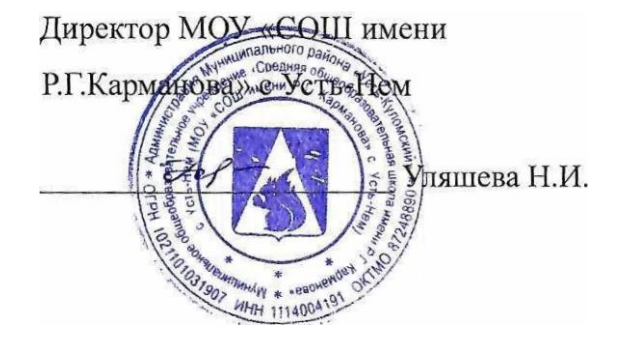

# **ДОПОЛНИТЕЛЬНАЯ ОБЩЕОБРАЗОВАТЕЛЬНАЯ ОБЩЕРАЗВИВАЮЩАЯ ПРОГРАММА**

технической направленности *«*Игры в Scratch»

> **Возраст обучающихся: 10 - 12** лет **Вид программы:** базовый **Срок реализации** – 1 год

> > **Составитель**: Педагог дополнительного образования: Опарина Галина Михайловна

**с.Усть – Нем 2023 г.**

#### **ПОЯСНИТЕЛЬНАЯ ЗАПИСКА**

Дополнительная общеобразовательная – дополнительная общеразвивающая программа «Игры в Scratch» составлена в соответствии следующих нормативных документов:

- Федеральный Закон от 29.12.2012 г. №273-ФЗ «Об образовании в РФ»
- Федеральный Закон от 02.12.2019 N 403-ФЗ «О внесении изменений в Федеральный закон «Об образовании в Российской Федерации».
- Федеральный закон от 31 июля 2020 г. № 304-ФЗ «О внесении изменений в Федеральный закон «Об образовании в Российской Федерации» по вопросам воспитания обучающихся».
- Концепция развития дополнительного образования детей до 2030 года Распоряжение Правительства Российской Федерации от 31.03.2022 г. №678-р).
- Приказ Минпросвещения Российской Федерации № 629 от 27.07.2022 г. «Об утверждении порядка организации и осуществлении образовательной деятельности по дополнительным общеобразовательным программам».
- Постановление Главного государственного санитарного врача РФ от 28.09.2020г. № 28 «Об утверждении Санитарных правил СП 2.4.3648-20 «Санитарноэпидемиологические требования к организациям воспитания и обучения, отдыха и оздоровления детей и молодежи» (п.3.6);
- Методические рекомендации по проектированию дополнительных общеобразовательных общеразвивающих программ в Республике Коми от 19.09.2019г. № 07-13/631).

 Устав МОУ «СОШ имени Р.Г.Карманова» с.Усть-Нем и другие нормативные документы, регламентирующие деятельность организации дополнительного образования.

#### **Направленность:** техническая.

#### **Актуальность программы:**

Дополнительная общеразвивающая программа «Игры в Scratch» (далее - Программа) реализуется в соответствии с технической направленностью образования. В последние годы стал популярным язык и одноименная среда программирования - Scratch. Это можно объяснить потребностью и педагогического сообщества, и самих детей в средстве, которое позволит легко и просто, но не бездумно, исследовать и проявить свои творческие способности.

Данная программная среда дает принципиальную возможность составлять сложные по своей структуре программы, не заучивая наизусть ключевые слова, и при этом в полной мере проявить свои творческие способности и понять принципы программирования.

**Новизна** программы заключается в комбинировании исследовательской деятельности с изучением основ программирования и создания проекта в программной среде Scratch. Аспект новизны заключается в том, что Scratch не просто язык программирования, а еще и интерактивная среда, где результаты действий визуализированы, что делает работу с программой понятной, интересной и увлекательной. Особенность среды Scratch, позволяющая создавать мультфильмы, анимацию и даже простейшие игры, делает программу практически значимой для современного школьника..

**Педагогическая целесообразность.** Программа дает возможность увидеть практическое назначение алгоритмов и программ, что будет способствовать развитию интереса к профессиям, связанным с программированием

**Отличительные особенности** среды программирования Scratch - это:

объектная ориентированность;

 поддержка событийно-ориентированного программирования; параллельность выполнения скриптов;

дружественный интерфейс;

• разумное сочетание абстракции и наглядности; организация текстов программ из элементарных блоков;

 наличие средстввзаимодействия программ на Scratch с реальным миром посредствомдополнительного устройства;

 встроенная библиотека объектов; встроенныйграфический редактор; активное интернет-сообщество пользователей.

**Адресат программы***:*учащиеся 4-6 классов. Возрастная группа: 10-12 лет;

Учебная нагрузка планируется в соответствии с возрастными и индивидуальными возможностями ребенка. Количество учащихся: 8 - 10 человек в каждой группе. Условия приема детей - согласно заявлению родителей (законных представителей), согласия на обработку данных.

- **Вид программы по уровню освоения**: базовый уровень
- **Объем программы** 36 часов.

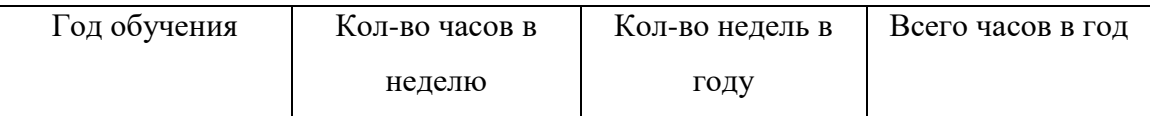

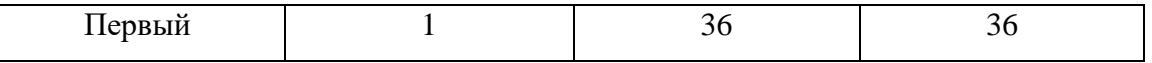

**• Срок реализации программы** – 1 год

**Форма обучения –** очная.

**Режим занятий: з**анятия проводятся 1 раз в неделю по 1 академическому часу в каждом классе. Продолжительность занятий – 40 минут.

**Особенности организации образовательного процесса:** Состав группы постоянный. **Виды занятий по организационной структуре** – индивидуальный, групповой, индивидуально-групповой, по подгруппам

**Цель**: обучение программированию через создание творческих проектов в среде Scratch.

#### **Задачи программы:**

#### *Обучающие задачи*

- овладеть навыками составления алгоритмов;
- овладеть понятиями «объект», «событие», «управление», «обработка событий»;
- изучить функциональность работы основных алгоритмических конструкций;
- сформировать представление о профессии «программист»;
- сформировать навыки разработки, тестирования и отладки несложных программ;
- познакомить с понятием проекта и алгоритмом его разработки;

 сформировать навыки разработки проектов: интерактивных историй, интерактивных игр, мультфильмов, интерактивных презентаций.

#### *Развивающие задачи*

 способствовать развитию критического, системного, алгоритмического и творческого мышления;

развивать внимание, память, наблюдательность; познавательный интерес;

 развивать умение работать с компьютерными программами и дополнительными источниками информации;

развивать навыки планирования проекта, умение работать в группе.

#### *Воспитательные задачи*

формировать положительное отношение к информатике и ИКТ;

 развивать самостоятельность и формировать умение работать в паре, малой группе, коллективе;

формировать умение демонстрировать результаты своей работы.

#### **Содержание программы**

#### **Учебный план**

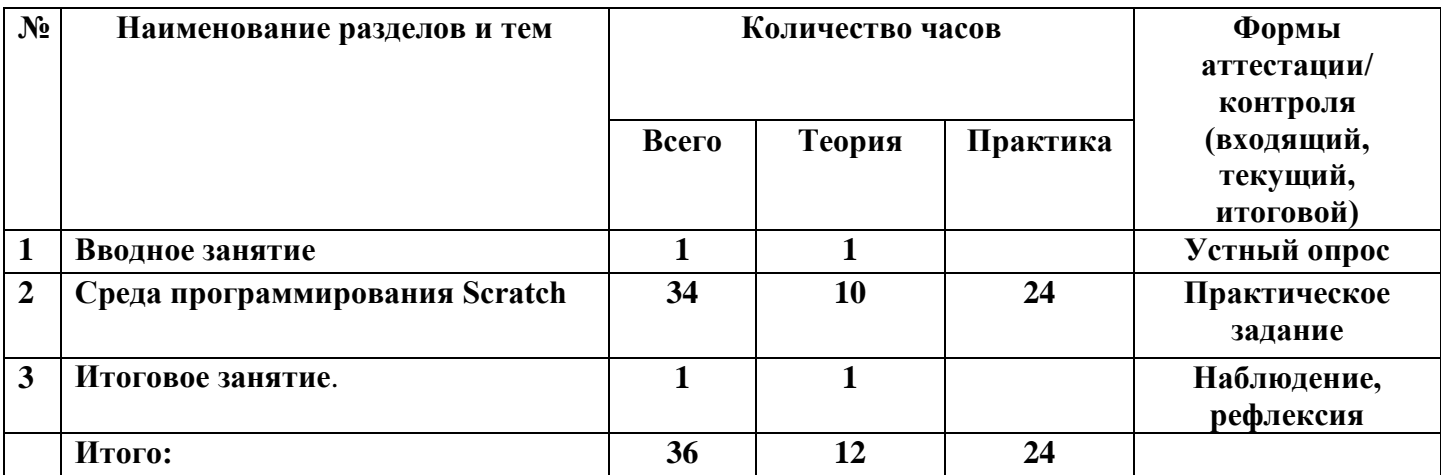

#### **Содержание учебного плана**

#### **Тема 1.Введение (1 ч.)**

**1.** *Инструктаж по ТБ. Знакомство со средой Scratch.* 

**Тема 2.Среда программирования Scratch (34 ч.)**

Рассматриваемые вопросы: Scratch - возможности и примеры проектов, интерфейс и главное меню Scratch, сцена, объекты (спрайты), свойства объектов, методы и события, программа, команды и блоки, программные единицы: процедуры и скрипты; линейный алгоритм, система координат на сцене Scratch, основные блоки, циклы в природе, циклические алгоритмы, цикл «Повторить n раз», цикл «Всегда», библиотека костюмов и сцен Scratch, анимация формы, компьютерная графика, графические форматы и т. д. Запись звука, форматы звуковых файлов, озвучивание проектов Scratch. Форма проведения: беседа, рассказ, демонстрация, практические задания.

### **2.** *Управление спрайтами: команды идти, повернуться на угол, опустить перо, поднять перо, очистить.*

Теория:Управление спрайтами: команды идти, повернуться на угол, опустить перо, поднять перо, очистить – 1ч.

Практика: Управление спрайтами: команды идти, повернуться на угол, опустить перо, поднять перо, очистить – 1ч.

**3.** *Координатная плоскость. Точка отсчёта, оси координат, единица измерения расстояния, абсцисса и ордината.*

Теория: Координатная плоскость. Точка отсчёта, оси координат, единица измерения расстояния, абсцисса и ордината – 1ч.

Практика: Координатная плоскость. Точка отсчёта, оси координат, единица измерения расстояния, абсцисса и ордината – 1ч.

**4.** *Навигация в среде Скретч. Определение координат спрайта. Команда идти в точку с заданными координатами.*

Практика: Навигация в среде Скретч. Определение координат спрайта. Команда идти в точку с заданными координатами – 1ч.

**5.** *Создание проекта «Кругосветное путешествие Магеллана». Командаплыть в точку с заданными координатами.*

Практика: Создание проекта «Кругосветное путешествие Магеллана». Команда**плыть в точку с заданными координатами.**– 1ч.

**6.** *Создание проекта «Кругосветное путешествие Магеллана» (продолжение). Режим презентации.*

Практика: Создание проекта «Кругосветное путешествие Магеллана» (продолжение). Режим презентации – 1ч.

**7.** *Понятие цикла. КомандаПовторить. Рисование узоров и орнаментов.*

Теория: Понятие цикла. Команда **повторить**. Рисование узоров и орнаментов – 1ч.

Практика: Понятие цикла. Команда **повторить**. Рисование узоров и орнаментов – 1ч.

**8.** *Конструкция всегда. Создание проектов «Берегись автомобиля!» и «Гонки по вертикали». Команда если край, оттолкнуться.*

Практика: Конструкция всегда. Создание проектов «Берегись автомобиля!» и «Гонки по вертикали». Команда **если край, оттолкнуться** – 1ч.

**9.** *Ориентация по компасу. Управление курсом движения. Команда повернуть в направлении. Проект «Полёт самолёта».*

Теория: Ориентация по компасу. Управление курсом движения. Команда повернуть в направлении. Проект «Полёт самолёта» – 1ч.

Практика: Ориентация по компасу. Управление курсом движения. Команда повернуть в направлении. Проект «Полёт самолёта». – 1ч.

**10.** *Спрайты меняют костюмы. Анимация. Создание проектов «Осьминог», «Девочка, прыгающая на скакалке» и «Бегущий человек».*

Практика:Спрайты меняют костюмы. Анимация. Создание проектов «Осьминог», «Девочка, прыгающая на скакалке» и «Бегущий человек»– 1ч.

**11.** *Создание мультипликационного сюжета «Кот и птичка».*

Теория: Создание мультипликационного сюжета «Кот и птичка» – 1ч.

**12.** *Создание мультипликационного сюжета «Кот и птичка» (продолжение).*

Практика: Создание мультипликационного сюжета «Кот и птичка» – 1ч.

**13.** *Соблюдение условий. Сенсоры. Блок если. Управляемый стрелками спрайт.*

Теория:Соблюдение условий. Сенсоры. Блок если. Управляемый стрелками спрайт –

1ч.

**14.** *Создание коллекции игр: «Лабиринт», «Кружащийся котёнок».* 

Практика:Создание коллекции игр: «Лабиринт», «Кружащийся котёнок» – 1ч.

**15.** *Пополнение коллекции игр: «Опасный лабиринт».*

Практика:Пополнение коллекции игр: «Опасный лабиринт» – 1ч.

**16.** *Составные условия. Проекты «Хождение по коридору», «Слепой кот»,«Тренажёр памяти».*

Практика:Составные условия. Проекты «Хождение по коридору», «Слепой кот», «Тренажёр памяти» – 1ч.

**17.** *Датчик случайных чисел. Проекты «Разноцветный* 

*экран»,«Хаотичноедвижение», «Кошки-мышки», «Вырастим цветник».*

Практика:Датчик случайных чисел. Проекты «Разноцветный экран», «Хаотичное движение», «Кошки-мышки», «Вырастим цветник» – 1ч.

**18.** *Циклы с условием. Проект «Будильник».*

Практика:Циклы с условием. Проект «Будильник» – 1ч.

**19.** *Запуск спрайтов с помощью мыши и клавиатуры. Проекты «Переодевалки» и «Дюймовочка».*

Практика: Запуск спрайтов с помощью мыши и клавиатуры. Проекты «Переодевалки» и «Дюймовочка» – 1ч.

**20.** *Самоуправление спрайтов. Обмен сигналами. Блоки передатьсообщение и когда я получу сообщение. Проекты «Лампа» и«Диалог».*

Теория:Самоуправление спрайтов. Обмен сигналами. Блоки передать сообщение и когда я получу сообщение – 1ч.

Практика:Самоуправление спрайтов. Обмен сигналами. Блоки передать сообщение и когда я получу сообщение. Проекты «Лампа» и «Диалог» – 1ч.

**21.** *Доработка проектов «Магеллан», «Лабиринт».*

Практика:Доработка проектов «Магеллан», «Лабиринт» – 1ч.

**22.** *Датчики. Проекты «Котёнок-обжора», «Презентация».*

Практика:Датчики. Проекты «Котёнок-обжора», «Презентация» – 1ч.

**23.** *Переменные. Их создание. Использование счётчиков. Проект «Голодный кот».*

Теория: Переменные. Их создание. Использование счётчиков. Проект «Голодный кот» – 1ч.

Практика:Переменные. Их создание. Использование счётчиков. Проект «Голодный кот» – 1ч.

**24.** *Ввод переменных. Проект «Цветы». Доработка проекта «Лабиринт» запоминание имени лучшего игрока.*

Практика:Ввод переменных. Проект «Цветы». Доработка проекта «Лабиринт» запоминание имени лучшего игрока – 1ч.

**25.** *Ввод переменных с помощью рычажка. Проекты «Цветы» (вариант-2), «Правильные многоугольники».*

Практика: Ввод переменных с помощью рычажка. Проекты «Цветы» (вариант-2), «Правильные многоугольники» – 1ч.

**26.** *Список как упорядоченный набор однотипной информации. Создание списков. Добавление и удаление элементов. Проекты «Гадание»,«Назойливый собеседник».*

Теория: Список как упорядоченный набор однотипной информации. Создание списков. Добавление и удаление элементов – 1ч.

Практика:Список как упорядоченный набор однотипной информации. Создание списков. Добавление и удаление элементов. Проекты «Гадание», «Назойливый собеседник» – 1ч.

**27.** *Создание игры «Угадай слово».*

Практика:Создание игры «Угадай слово» – 1ч.

**Тема 3. Итоговое занятие Подведение итогов года – 1 ч**

Теория: Итоговое занятие Подведение итогов года – 1ч.

### **Календарный учебный график представлен в Приложении № 1 Календарный план воспитательной работы в Приложении № 2**

Рабочая программа по воспитательной работе представлена по ссылке –

[https://shkolaustnemskaya-](https://shkolaustnemskaya-r11.gosweb.gosuslugi.ru/ofitsialno/dokumenty/?curPos=180&cur_cc=66)

[r11.gosweb.gosuslugi.ru/ofitsialno/dokumenty/?curPos=180&cur\\_cc=66](https://shkolaustnemskaya-r11.gosweb.gosuslugi.ru/ofitsialno/dokumenty/?curPos=180&cur_cc=66)

### **Планируемые результаты:**

### *Предметные:*

- владеют навыками составления алгоритмов;
- владеют понятиями «объект», «событие», «управление», «обработка событий»;
- знают функциональность работы основных алгоритмических конструкций;
- сформировано представление о профессии «программист»;
- сформированы навыки разработки, тестирования и отладки несложных программ;
- знакомы с понятием проекта и алгоритмом его разработки;

 сформированы навыки разработки проектов: интерактивных историй, интерактивных игр, мультфильмов, интерактивных презентаций.

### *Метапредметные:*

- развиты критическое, системное, алгоритмическое и творческое мышления;
- развито внимание, память, наблюдательность; познавательный интерес;
- умеют работать с компьютерными программами и дополнительными источниками

### информации;

развиты навыки планирования проекта, умение работать в группе.

### *Личностные:*

- сформировано положительное отношение к информатике и ИКТ;
- развита самостоятельность и умение работать в паре, малой группе, коллективе;
- сформировано умение демонстрировать результаты своей работы.

### **Условия реализации программы**

### *Характеристика помещения для занятий по программе:*

- посадочные места по количеству обучающихся;
- рабочее место преподавателя;
- компьютеры с лицензионным обеспечением;
- один компьютер на одного учащегося.
- материально-техническое обеспечение программы:

### *Перечень оборудования:*

- ноутбук учителя;
- ноутбук для учеников;
- принтер;
- сканер;
- интерактивная доска.

#### **Формы контроля/аттестации**

Для отслеживания результативности на протяжении всего процесса обучения осуществляются:

*Входная диагностика* (сентябрь) – в форме собеседования, позволяет выявить уровень подготовленности ребят для занятия данным видом деятельности. Проводится на первом занятии данной программы.

*Текущий контроль* (в течение всего учебного года) – проводится после прохождения каждой темы, чтобы выявить пробелы в усвоении материала и развитии обучающихся. Проводится в форме опроса, выполнения практических заданий.

*Итоговый контроль* – проводится в конце учебного года (май) и позволяет оценить уровень результативности освоения программы за весь период обучения. Форма проведения: тестирование

**Оценочные материалы** представлены в приложении 3.

**Характеристика оценочных материалов программы** представлена в приложении 4.

#### **Методические материалы**

В основу программы положен системно-деятельностный подход, который обеспечивает:

формирование готовности к саморазвитию и непрерывному образованию;

 проектирование и конструирование социальной среды развития обучающихся в системе образования;

активную учебно-познавательную деятельность обучающихся;

 построение образовательного процесса с учётом индивидуальных возрастных, психологических и физиологических особенностей обучающихся.

**Формы обучения**: лекции, тесты, семинары, зачетные работы, практические работы, компьютерные проекты.

**Формы проведения занятий** – мастер-классы, лекции, выставки компьютерных проектов, семинары, практические занятия, выступления.

Повышению интереса учащихся способствует высокий уровень доступности изложения материала, логически связанное размещение отдельных условно самостоятельных элементов программы, использование подробных описаний порядка действий учащегося при выполнении той или иной операции.

*Методы обучения*: объяснительно-иллюстративный,репродуктивный, частичнопоисковый (эвристический), методпроблемного изложения, игровой и *методы*  *воспитания*: рассказ, убеждение, объяснение, разъяснение, пример,воспитательные ситуации, соревнования, поощрение, замечания.

**Информационное обеспечение**: интернет-источники, содержащиеся на сайтах, рекомендованных педагогам, реализующим программу.

#### **Список литературы:**

1. Торгашова Ю. "Первая книга юного программиста. Учимся писать программы на Scratch ". - С.-П.: Питер, 2016.

2. Вудкок Дж., Вордерман К. "Программирование для детей". - М.: МИФ, 2017.

3. Маржи М. " Scratch для детей. Самоучитель по программированию". - М.: МИФ, 2017.

4. Голиков Д. "Scratch для юных программистов". - С.П.: БХВ-Петербург, 2017.

5. "Программирование для детей на языке Scratch ". - М.: АСТ, 2017.

6. Пашковская Ю. "Творческие задания в среде Scratch. Рабочая тетрадь для 5–6 классов". - М.: Бином, 2017.

7. Зорина Е.М. "Путешествие в страну Алгоритмию с котенком Скретчем", - М.: ДМК-Пресс, 2016.

8. Поляков К., Винницкий Ю. "Конструируем роботов на ScratchDuino. Первые шаги". - М.: Бином, 2016.

*9.* Ресурсы о программировании на Scratch. URL: http://scratch4russia.com/store/. – *дата последнего обращения 27.05.2022 г.*

- 10. Список электронных книг про Scratch URL: [http://scratch4russia.com/альтернативные](http://scratch4russia.com/альтернативные-учебники-scratch/)[учебники-scratch/.](http://scratch4russia.com/альтернативные-учебники-scratch/) - *дата последнего обращения 27.05.2022 г.*
- 11. "Математика и программирование для младших классов". М.: Интуит, 2017. URL: http://www.intuit.ru/goods\_store/ebooks/9931. *дата последнего обращения 27.05.2022 г.*
- 12. Школа Scratch [Электронный ресурс] // Материал с Wiki-ресурса Letopisi.Ru «Время вернуться домой». URL: [http://letopisi.ru/index.php/cratch.](http://letopisi.ru/index.php/cratch) *дата последнего обращения 27.05.2022 г.*

*Приложение 1*

# **Календарный учебный график**

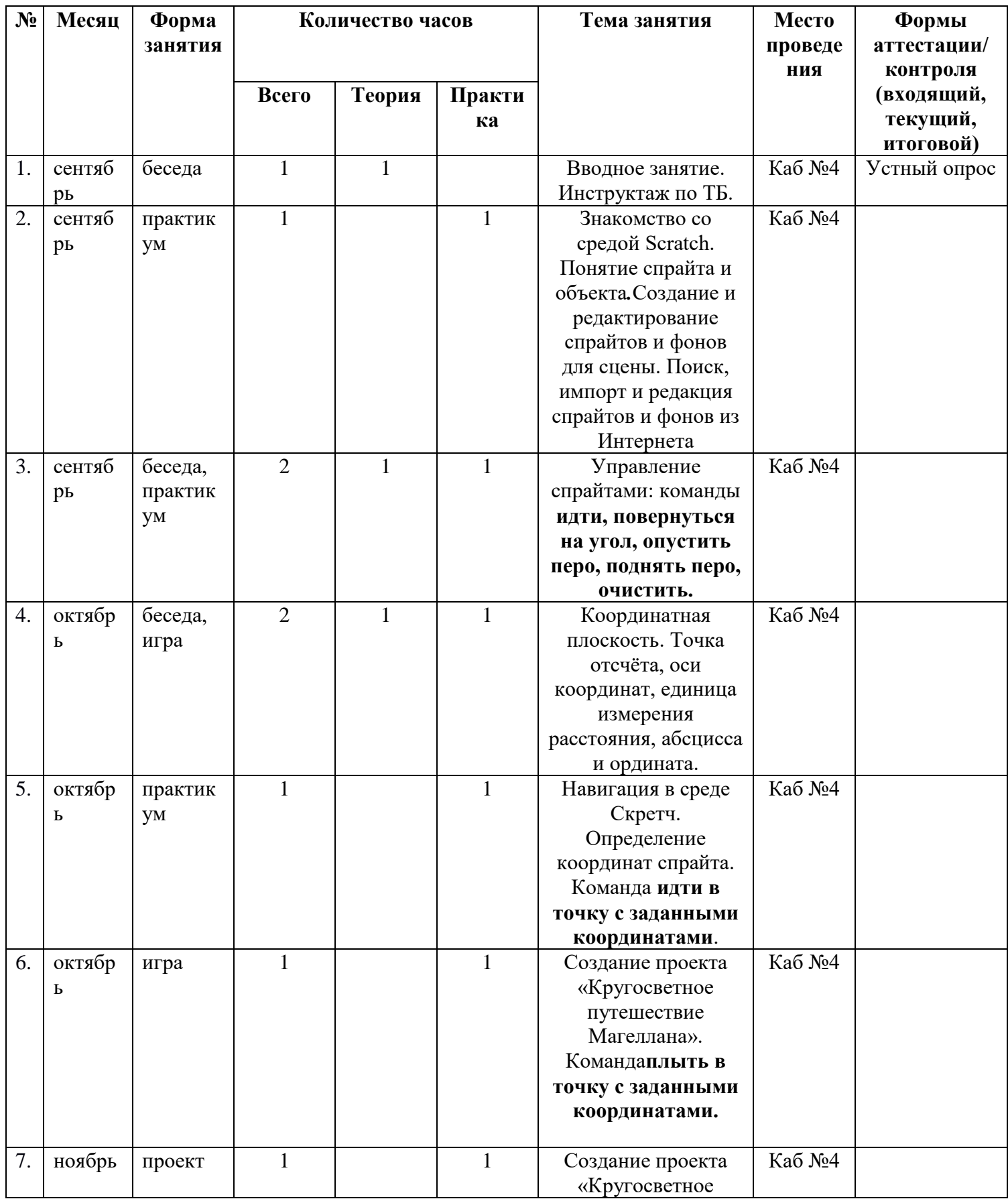

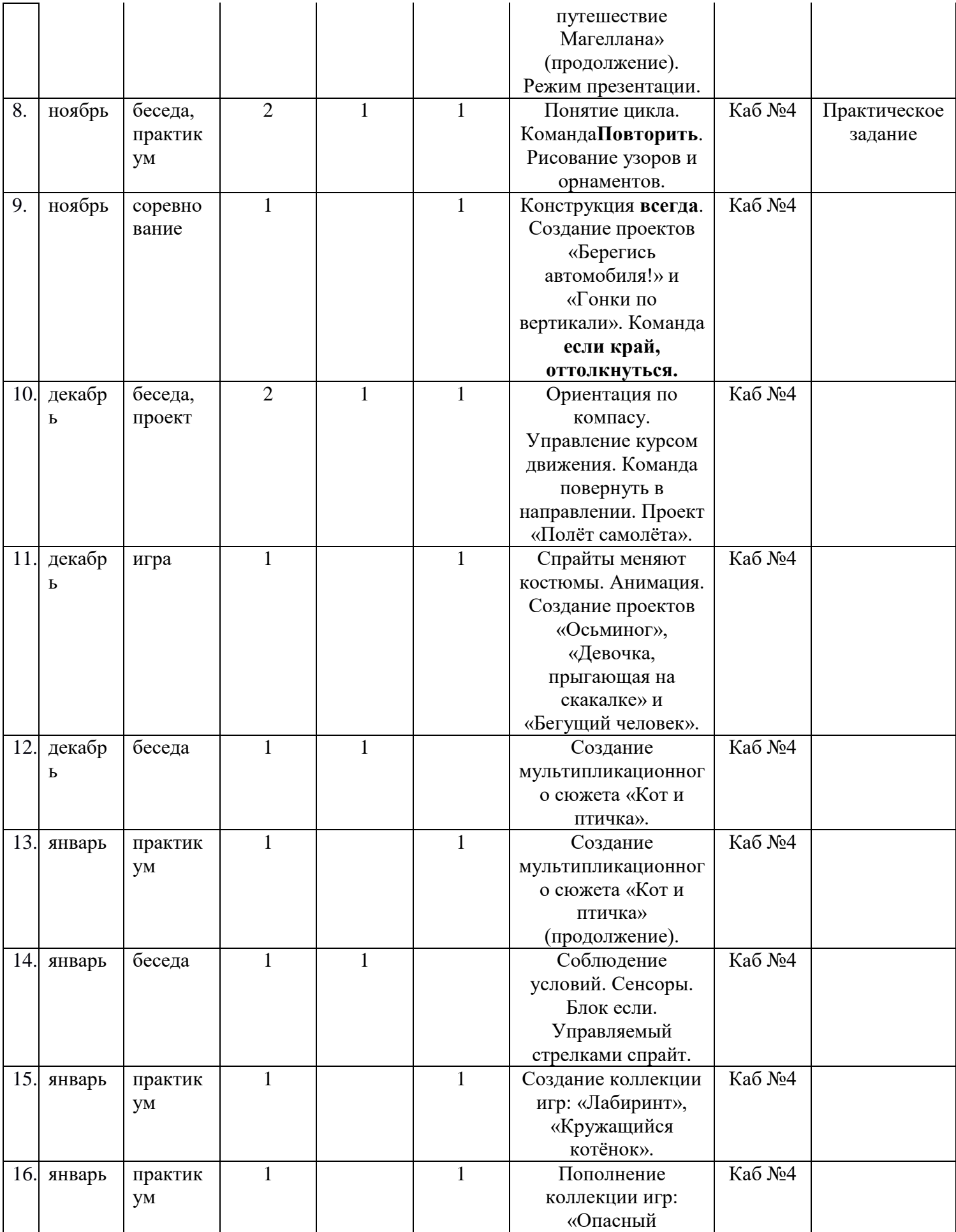

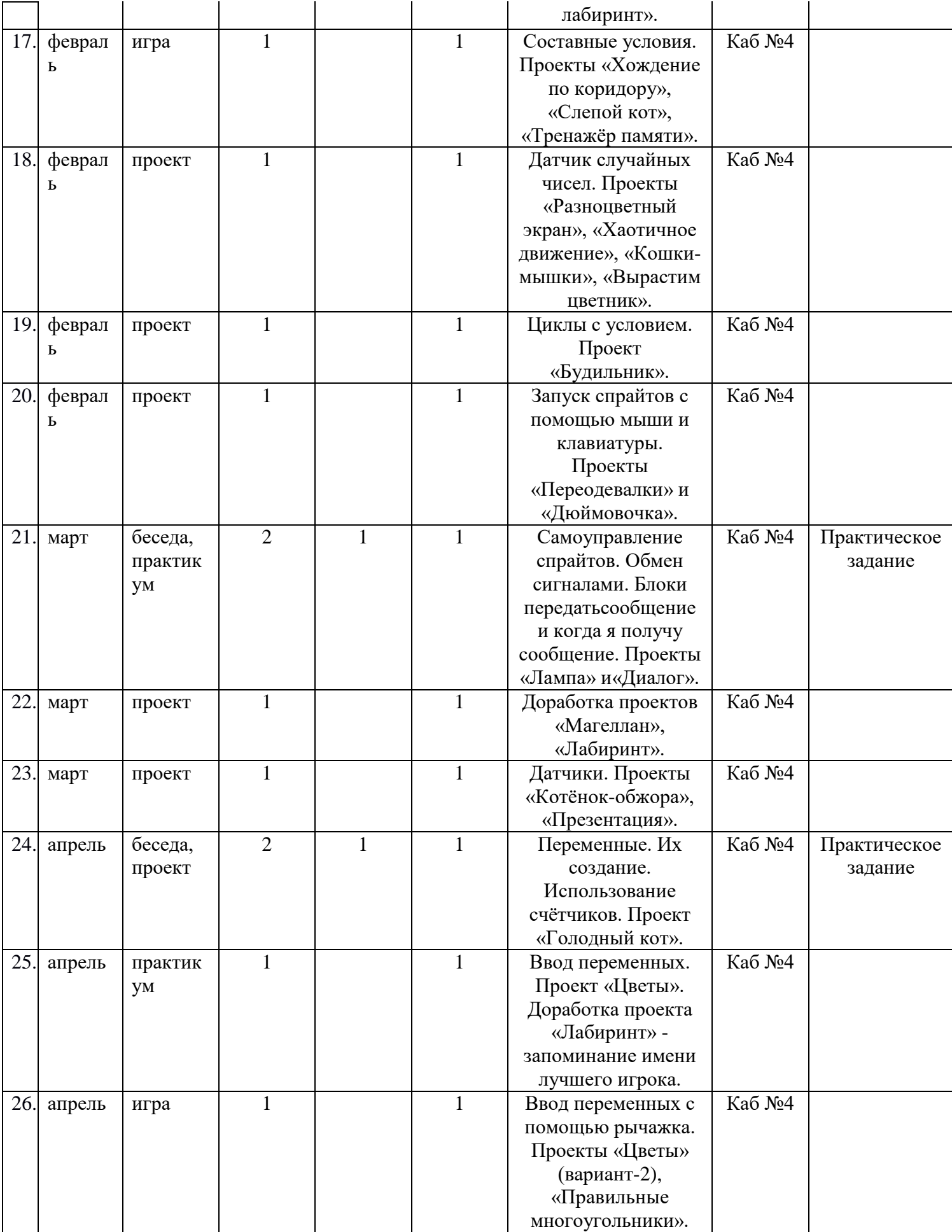

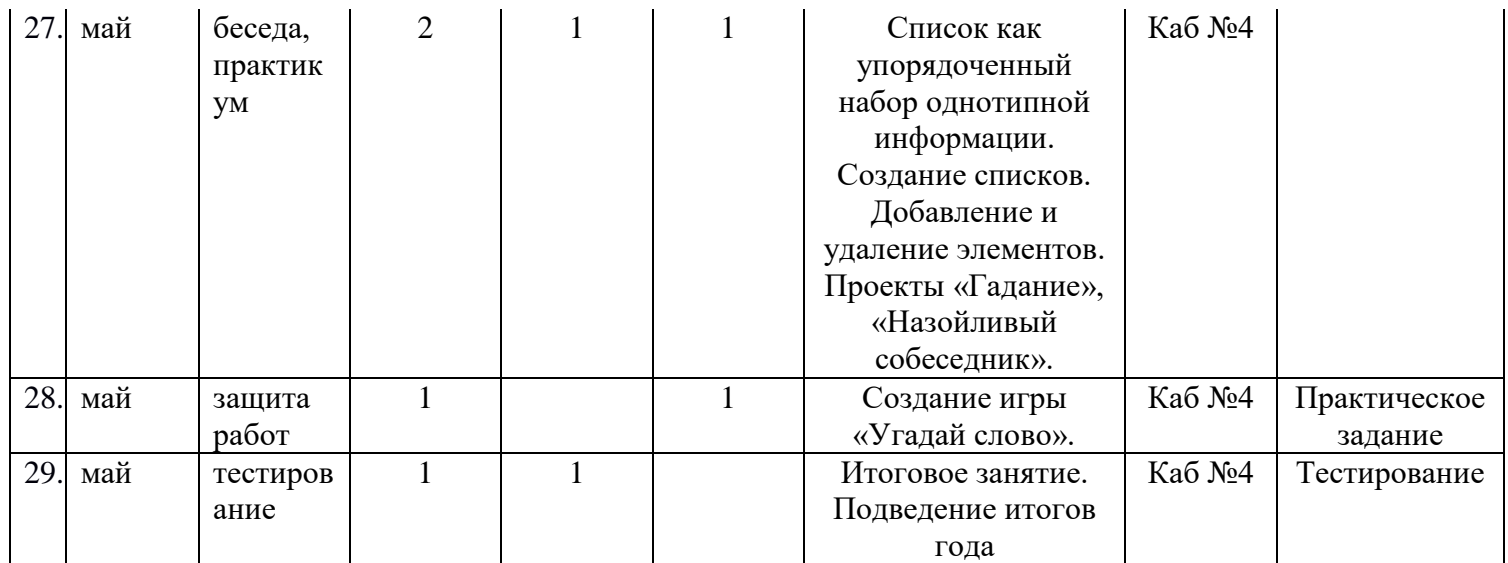

## *Приложение 2*

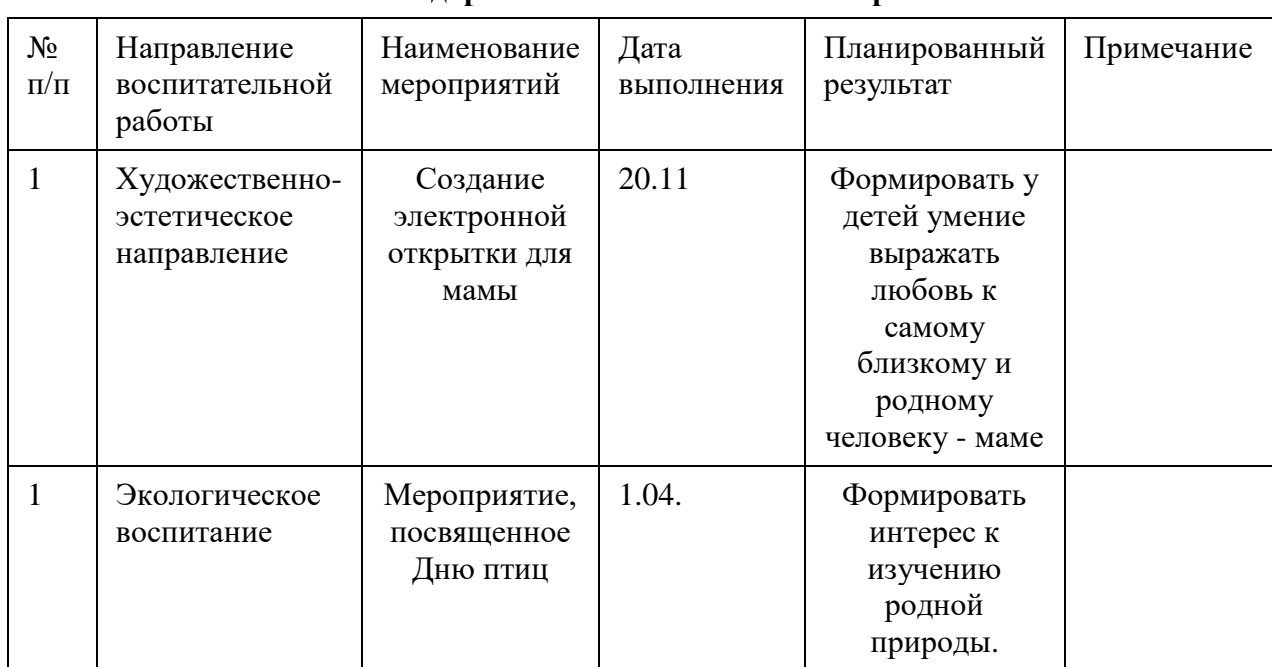

### **Календарный план воспитательной работы**

#### **Тест «Основные понятия Scratch»**

**Цель его проведения** – определение уровня усвоения программы каждым обучающимся. Форма проведения: тестирование,

**Задание**: выбрать один правильный вариант ответа из предложенных.

**Критерий оценки:** 

За каждый правильный ответ – 1 балл.

За неправильный ответ или отсутствие ответа – 0 баллов.

Максимальное количество баллов за тестирование – 5.

1. Как называется подвижный графический объект, который действует на сцене проекта и выполняет разнообразные алгоритмы (сценарии). Исполнитель алгоритмов, которому доступны все команды языка Scratch.

А) Скрипт

Б) Спрайт

В) Сцена

Г) Котенок

2. Блоки команд в программе Scratch разделены на разноцветные категории. Сколько таких категорий?

А) 20

Б) 15

В) 10

 $\Gamma$ ) 7

3. Как называется алгоритм (или сценарий), составленный из блоков языка Scratch для какого-нибудь объекта?

А) Скрипт

Б) Спрайт

В) Сцена

Г) Код

4. Чему равна ширина сцены?

А) 320 точек

Б) 480 точек

В) 260 точек

Г) Может меняться

5. Сколько костюмов может иметь спрайт?

А) 1

Б) 2

В) Любое количество

Г) Можно не более 7

6. Чему равна высота сцены?

А) 320 точек

Б) 480 точек

В) 360 точек

Г) Может меняться

7. Как называется место, где спрайты двигаются, рисуют и взаимодействуют?

- А) Скрипт
- Б) Спрайт
- В) Сцена
- Г) Котенок

8. Можно ли сделать проект, в котором нет сцены?

А) Да

Б) Нет

В) Иногда можно

9. Какое расширение имеют файлы, созданные в среде Scratch?

А) .sb2

Б) .exe

В) .psd

Г) .bmp

10. Набор команд, которые может выполнять объект, называют …

А) СКИ

Б) Алгоритм

В) Скрипт

Г) Программа

Ответы на тест:

1.Б

- 2. В
- 3. А
- 4. Б
- 5. В
- 6. В
- 7. В
- 8. Б
- 9. А
- 10. А

Приложение №4

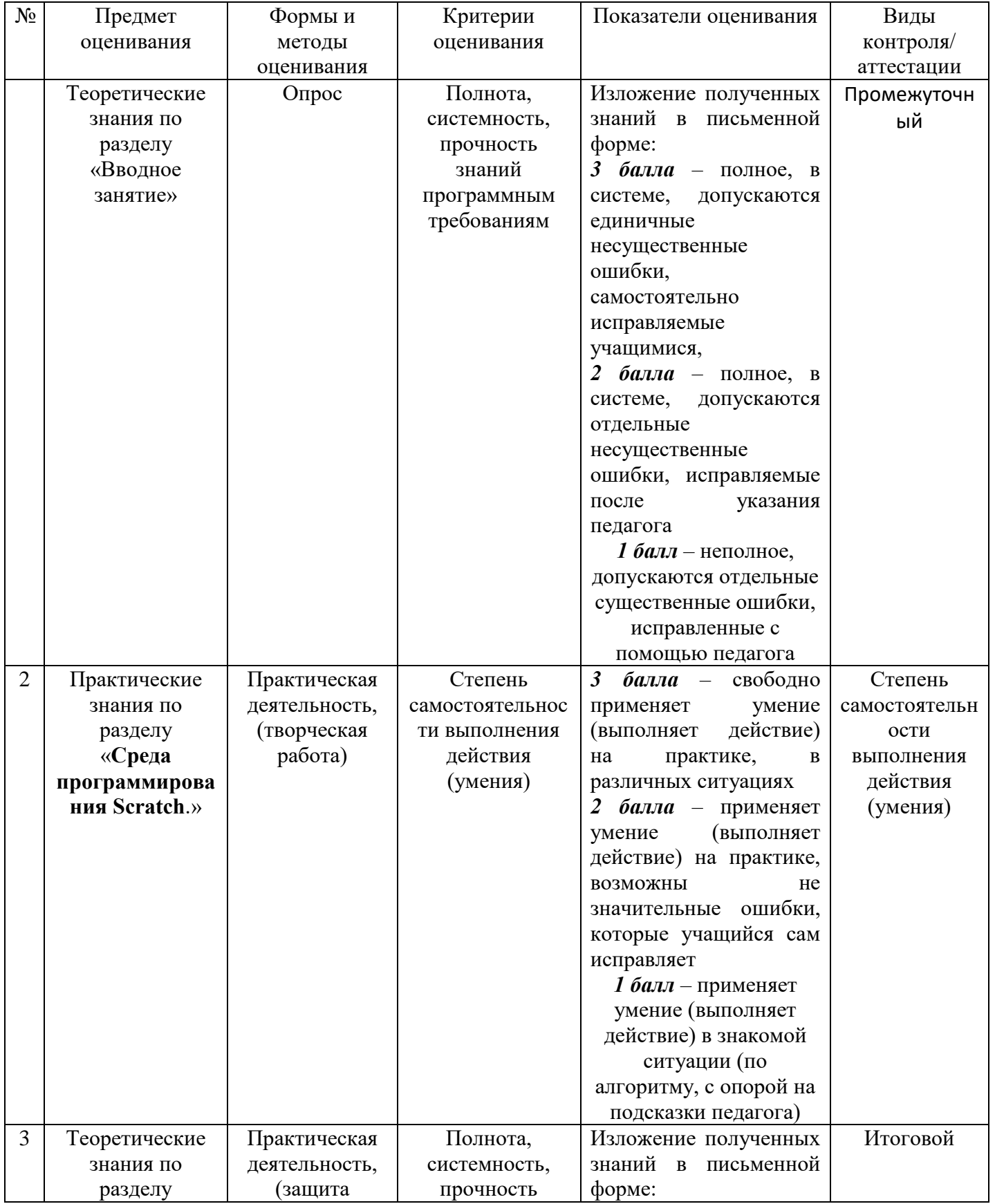

### **Характеристика оценочных материалов программы**

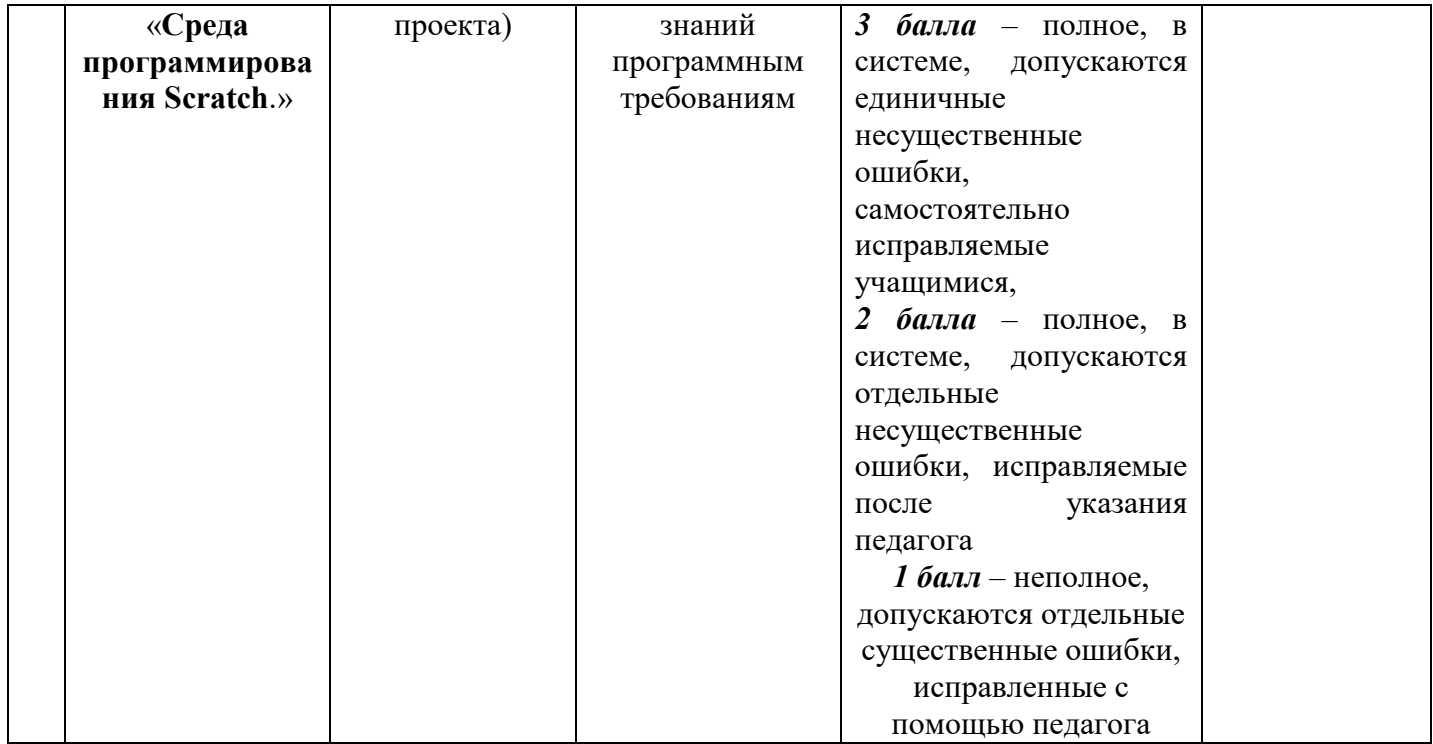